# Package 'chimera'

April 11, 2018

Type Package

Title A package for secondary analysis of fusion products

Version 1.20.0

Date 31 March 2015

Author Raffaele A Calogero, Matteo Carrara, Marco Beccuti, Francesca Cordero

Maintainer Raffaele A Calogero <raffaele.calogero@unito.it>

Depends Biobase, GenomicRanges (>= 1.13.3), Rsamtools (>= 1.13.1), GenomicAlignments, methods, AnnotationDbi, BSgenome.Hsapiens.UCSC.hg19, TxDb.Hsapiens.UCSC.hg19.knownGene, Homo.sapiens

Suggests BiocParallel, geneplotter

Enhances Rsubread, BSgenome.Mmusculus.UCSC.mm9, TxDb.Mmusculus.UCSC.mm9.knownGene, BSgenome.Mmusculus.UCSC.mm10, TxDb.Mmusculus.UCSC.mm10.knownGene, Mus.musculus, BSgenome.Hsapiens.NCBI.GRCh38, TxDb.Hsapiens.UCSC.hg38.knownGene

#### Description

This package facilitates the characterisation of fusion products events. It allows to import fusion data results from the following fusion finders: chimeraScan, bellerophontes, deFuse, Fusion-Finder, FusionHunter, mapSplice, tophat-fusion, FusionMap, STAR, Rsubread, fusionCatcher.

biocViews Infrastructure

SystemRequirements STAR, TopHat, bowtie and samtools are required for

some functionalities

License Artistic-2.0

NeedsCompilation yes

## R topics documented:

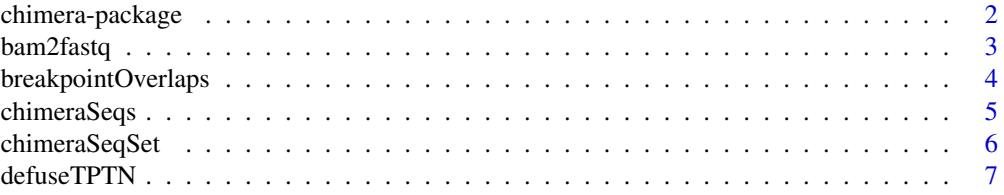

<span id="page-1-0"></span>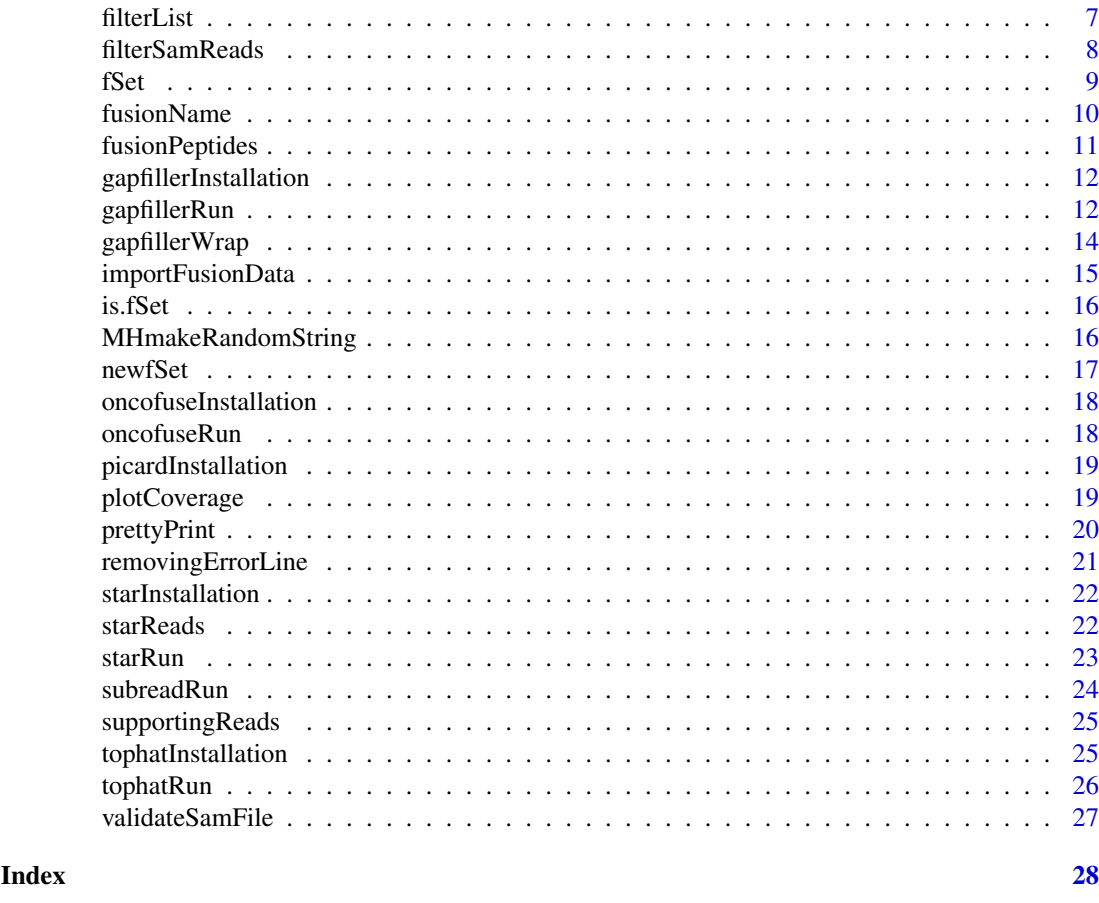

chimera-package *A package for secondary analysis of fusion products*

#### Description

The package imports fusion results from tophat-fusion, tophat-fusion-post, mapSplice, deFuse, fusionmap, bellerophontes, fusionfinder, fusionhunter, STAR, Rsubread, fusionCatcher. The package was design to facilitate the characterisation of fusion products events. Data upload: outputs for the above indicated fusion detection tools can be imported using [importFusionData](#page-14-1) in a list of [fSet](#page-8-1) objects. [fSet-class](#page-8-2) offers various methods to extract information from the fSet objects. The fusion names can be extracted with [fusionName](#page-9-1) function. The number of reads supporting a fusion event cam be extracted with the [supportingReads](#page-24-1) function.

Filtering: The imported fusion list can be filtered using [filterList](#page-6-1)

Annotation: Oncofuse can be installed in chimera with the function [oncofuseInstallation](#page-17-1) Various information on the fusions location, on structural and functional domains affected by the fusion event as well as a prediction of the putative functional effect of the fusion on the cell can be obtained by using [oncofuseRun](#page-17-2).

[chimeraSeqs](#page-4-1) generates the nucleotide sequence of a fusion transcript described in an fSet object. [chimeraSeqSet](#page-5-1) does the same but on a list of [fSet](#page-8-1) objects.

[fusionPeptides](#page-10-1) allows to investigate if the fusion events generate also a fusion at protein level.

[subreadRun](#page-23-1) allows to remap reads on the fused transcripts reconstructed with [chimeraSeqs](#page-4-1)

#### <span id="page-2-0"></span>bam2fastq 3

Validation GapFiller is a seed-and-extend local assembler capable to produce (in-silico) longer and highly accurate sequences from a collection of Next Generation Sequencing reads. It can be installed in chimera with the function [gapfillerInstallation](#page-11-1). The function [gapfillerRun](#page-11-2) allows to check if reads mapped by [subreadRun](#page-23-1) over a fused transcript generated with [chimeraSeqs](#page-4-1) are able to reconstruct by de novo assembly the fusion break-point.

Export The function [prettyPrint](#page-19-1) converts the information stored in a list of [fSet](#page-8-1) objects in a dataframe structure that is saved as tab delimited file.

### Details

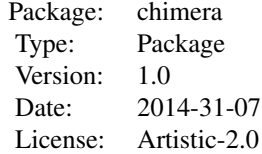

#### Author(s)

Raffaele A Calogero Maintainer: Raffaele A Calogero <raffaele.calogero@unito.it>

#### References

Beccuti M, et al. The structure of state-of-art gene fusion-finder algorithms. OA Bioinformatics 2013;1(1):2. Carrara, M., et al. State of art fusion-finder algorithms are suitable to detect transcription-induced chimeras in normal tissues? BMC bioinformatics 2013;14 Suppl 7:S2. Carrara, M., et al. State-of-the-Art Fusion-Finder Algorithms Sensitivity and Specificity. BioMed research international 2013;2013:340620. Shugay, M., et al. Oncofuse: a computational framework for the prediction of the oncogenic potential of gene fusions. Bioinformatics 2013;29(20):2539- 2546. Nadalin, F., et al. GapFiller: a de novo assembly approach to fill the gap within paired reads. BMC bioinformatics 2012;13 Suppl 14:S8.

bam2fastq *A function to extract pair end reads from the bam file generated with subreadRun function*

#### Description

A function to extract pair end reads from the bam file generated with subread function. The output files are ready to be used for fusion validation with gapfiller

### Usage

```
bam2fastq(bam, filename="ready4gapfiller",ref,parallel=FALSE)
```
### Arguments

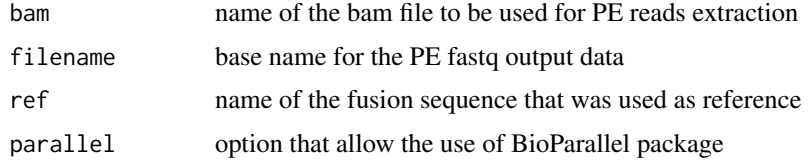

### Value

PE fastq files

#### Author(s)

Raffaele A Calogero

#### Examples

```
#if(require(Rsubread)){
# subreadRun(ebwt=paste(find.package(package="chimera"),"/examples/SULF2_ARFGEF2.fa",sep=""),
# input1=paste(find.package(package="chimera"),"/examples/mcf7_sample_1.fq",sep=""),
# input2=paste(find.package(package="chimera"),"/examples/mcf7_sample_2.fq",sep=""),
# outfile.prefix="accepted_hits", alignment="se", cores=1)
# ref.name <- names(readDNAStringSet(paste(find.package(package="chimera"),"/examples/SULF2_ARFGEF2.fa",s
# bam2fastq(bam="accepted_hits.bam", filename="ready4gapfiller", ref=ref.name, parallel=F)
#}
```
breakpointOverlaps *A function to extract the reads overlapping to fusion breakpoint.*

### Description

A function to extract the reads overlapping to fusion breakpoint.

### Usage

```
breakpointOverlaps(fset, plot=FALSE, ylim=NULL)
```
#### Arguments

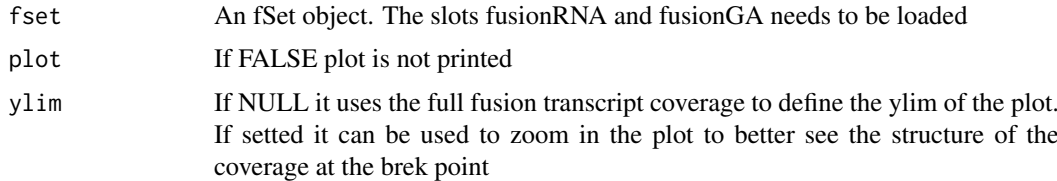

### Value

An object of GAlignment class. A plot of the fusion trascript coverage in blue and of the reads spanning over the break point in yellow.

<span id="page-3-0"></span>

#### <span id="page-4-0"></span>chimeraSeqs 5

### Author(s)

Raffaele A Calogero

### Examples

```
load(paste(find.package(package="chimera"), "/examples/fset_ARFGEF2-SULF2.rda", sep=""))
my.seq <- chimeraSeqs(my.fset)
my.fset <- addRNA(my.fset, my.seq)
tmp <- breakpointOverlaps(my.fset)
```
<span id="page-4-1"></span>

```
chimeraSeqs A function to generate the nucleotide sequences of a fusion event
```
### Description

A function generating the nucleotide sequences of a chimera.

### Usage

```
chimeraSeqs(fset, extend=1000, type="transcripts")
```
#### Arguments

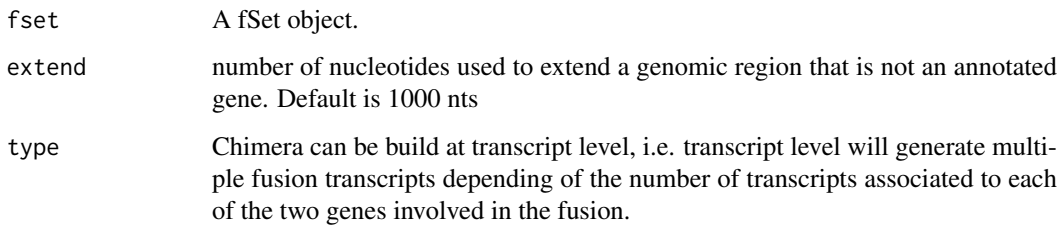

#### Value

A DNAStringSet encompassing the fusions generated using all the isoforms for each gene involved in the fusion.The name of each element of the DNAStringSet has the following format: gene1 lengthOfGeneFragment:gene2-lengthOfGeneFragment. In case the fusion junction is located in an intronic sequence, a warning is provided. The presence of a partial intron in the fusion is an indication that the fusion does not generate an active chimeric peptide.

### Author(s)

Raffaele A Calogero

### See Also

[fusionName](#page-9-1), [chimeraSeqSet](#page-5-1)

#### Examples

```
tmp <- importFusionData("fusionmap", paste(find.package(package="chimera"),"/examples/mcf7.FMFusionReport",
fusion.names <- fusionName(tmp)
fusion.names
myset <- tmp[[13]]
tmp.seq <- chimeraSeqs(myset, type="transcripts")
#writeXStringSet(tmp.seq, paste(sub(":","_",fusion.names[[13]]),".fa",sep=""), format="fasta")
```
<span id="page-5-1"></span>chimeraSeqSet *A function to generates DNAStringSet encompassing fusion sequences*

### Description

A function generating the nucleotide sequences of chimeras described in a list of fSet, i.e. the list generated using importFusionData function.

#### Usage

```
chimeraSeqSet(list, parallel=FALSE)
```
#### Arguments

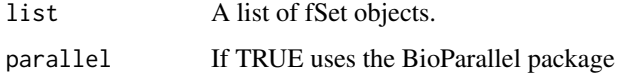

### Value

A DNAStringSet encompassing the fusions described in a list of fSet objects. This object represents the ideal reference to remap reads over detected fusions. Remapping is required to validate fusions using GapFiller de novo reconstruction.

### Author(s)

Raffaele A Calogero

#### See Also

[fusionName,](#page-9-1) [importFusionData,](#page-14-1) [gapfillerInstallation,](#page-11-1) [gapfillerRun](#page-11-2)

### Examples

```
tmp <- importFusionData("fusionmap", paste(find.package(package="chimera"),"/examples/mcf7.FMFusionReport",
fusion.names <- fusionName(tmp)
fusion.names
myset \leq tmp[1:3]
tmp.seq <- chimeraSeqSet(myset, parallel=FALSE)
# sapply(tmp.seq, function(x){writeXStringSet(x, "detected.fusions.fa", format="fasta", append=TRUE)})
```
<span id="page-5-0"></span>

<span id="page-6-0"></span>defuseTPTN *A function that genererate a list of fSet objects encopassing 60 experimentally validated fusions and 61 false fusions*

### Description

The function uses the file defuse\_TP\_FP.txt located in the examples folder of chimera to generate a list of fSet object encompassing 60 TP fusions and 61 TN fusions extracted from supplementary table 8 of the deFuse paper McPherson et al. (2011) PLoS Comput Biol 7(5): e1001138. The fset object can be used to evaluate the efficacy of filtering approaches available in chimera package.

### Usage

defuseTPTN()

#### Value

An list of fSet objects: Experimentally validated fusions 1-60, fish validated fusions 1-14, false fusions 61-121.

### Author(s)

Raffaele A Calogero

#### Examples

tptn <-defuseTPTN()

<span id="page-6-1"></span>filterList *A function to filter a list of fSet objects*

#### Description

A function filtering a list of fSet objects on the basis of various parameters.

### Usage

filterList(x,type=c("spanning.reads","fusion.names", "intronic", "annotated.genes", "read.throug

### Arguments

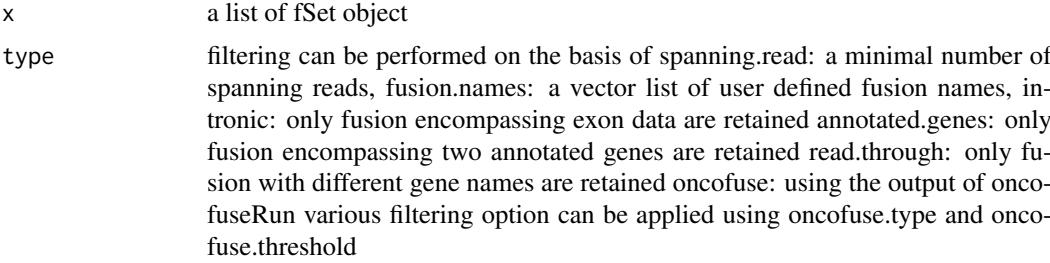

<span id="page-7-0"></span>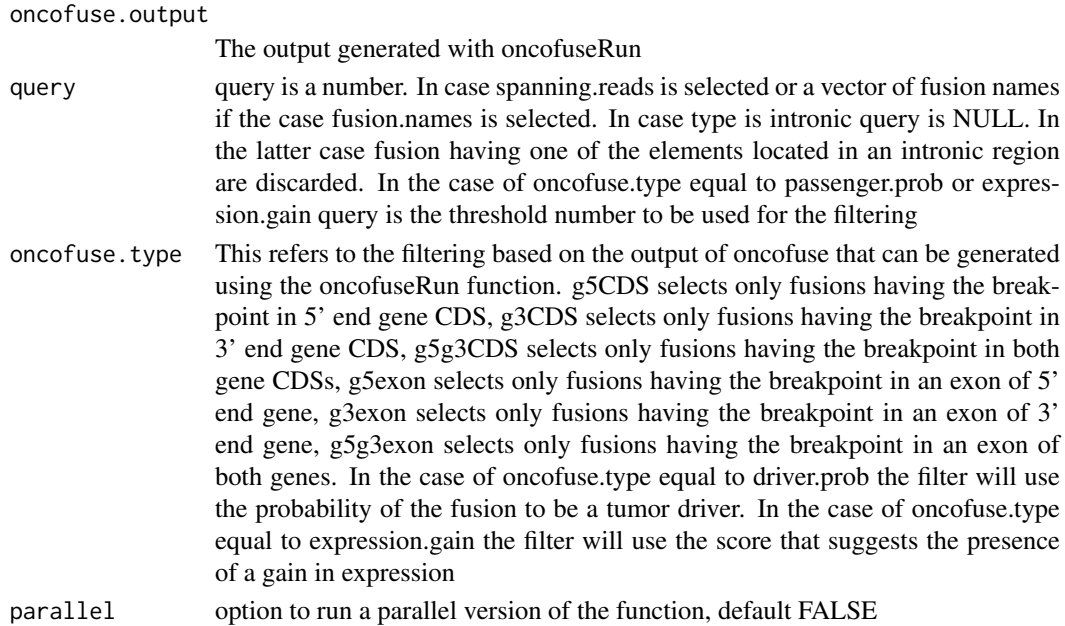

#### Author(s)

Raffaele A Calogero

#### Examples

```
tmp <- importFusionData("fusionmap", paste(find.package(package="chimera"),"/examples/mcf7.FMFusionReport",
fusion.names <- fusionName(tmp)
tmp1 <- filterList(tmp, type="fusion.names", fusion.names[c(1,3,7)], parallel=FALSE)
tmp2 <- filterList(tmp, type="spanning.reads", query=2, parallel=FALSE)
#tmp3 <- filterList(tmp, type="intronic")
#tmp4 <- filterList(tmp, type="annotated.genes", parallel=FALSE)
#tmp5 <- filterList(tmp, type="read.through", parallel=FALSE)
#csdf.of <- oncofuseRun(csdf.e, tissue="EPI")
#tmp6 <- filterList(csdf.e[1:100],oncofuse.output=csdf.of, type="oncofuse", oncofuse.type="g5g3CDS", parall
#tmp7 <- filterList(csdf.e[1:100],oncofuse.output=csdf.of, type="oncofuse", oncofuse.type="passenger.prob",
```
filterSamReads *A function to filter SAM or BAM files*

### Description

A function to filter SAM or BAM files using picard-tools

#### Usage

filterSamReads(input, output, filter=c("includeAligned","excludeAligned"))

#### Arguments

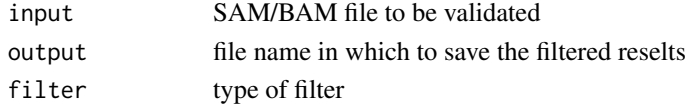

<span id="page-8-0"></span>fSet 99

### Value

A filtered SAM/BAM.

### Author(s)

Raffaele A Calogero

#### See Also

[picardInstallation](#page-18-1)

#### Examples

# filterSamReads(input="kd2\_accepted\_hits2.sam", output="kd2\_accepted\_hits2\_mapped.sam", filter="includeAli

<span id="page-8-1"></span>fSet *Class fSet, a class represent fusion data, and methods for processing it*

#### <span id="page-8-2"></span>Description

This is class representation for a fusion event.

#### Slots

fusionInfo A list: fusionTool: the tool that has generated the fusions UniqueCuttingPositionCount: the number of unique cutting positions detected for the fusion. SeedCount: the number of reads overlapping the break-point, i.e. spanning reads (FusionMap, FusionHunter, mapSplice, Tophat-fusion, ChimeraScan, STAR, Rsubread, FusionCatcher). Both spanning and encompassing reads (Bellerophontes, FusionFinder). Encompassing reads, i.e. one read of a pair on gene 1, and the other on gene2 (deFuse). RescuedCount: the number of reads overlapping the break-point rescued after identification of the break point (FusionMap). Encompassing reads (Tophat-fusionm Tophat-fusion-post, FusionCatcher, STAR). Both spanning and encompassing reads (ChimeraScan, Rsubread). SplicePattern: the splice pattern for a fusion junction FusionGene: the name of the fusion gene in the format gene1 -> gene2. frameShift: frameshift at break-point

fusionLoc A GRangesList encompassing fusion locations for gene 1 and 2

- fusionRNA A DNAStringSet encompassing the fusion transcript that can be generated by chimeraSeqs function.
- fusionGA A GAlignments object encompassing positions for all reads mapping on the DNAStringSet located in fusionRNA slot

#### Methods

Standard generic methods:

fusionData(fSet) An accessor function used to retrieve information for a fusion

fusionGRL(fSet) An accessor function used to retrieve GRangesList encompassing fusion locations for gene 1 and 2

fusionRNA(fSet) An accessor function used to extract the DNAStringSet

<span id="page-9-0"></span>addRNA(fSet, rna) An accessor function used to add the DNAStringSet to the fset object fusionGA(fSet) An accessor function used to extract the GAlignments object addGA(fSet, bam) An accessor function used to add the GAlignments object to the fSet object

### Constructor

 $newfSet$  newfSet(fusionInfo = list(), fusionLoc = GRangesList(), fusionRNA = fusion Creates a fSet object.

fusionInfo A list of the fusin characteristics see above slot fusionInfo

fusionLoc A GRangesList encompassing the fusion break points

fusionRNA A DNAStringSet encompassing the fusion transcript

fusionGA A GAlignments encompassing the location of reads mapping on the fusion transcript

#### Author(s)

Raffaele A Calogero

#### See Also

[chimeraSeqs](#page-4-1), [oncofuseRun](#page-17-2), [fusionPeptides](#page-10-1), [prettyPrint](#page-19-1)

#### Examples

```
#creating a fusion report from output of fusionMap
tmp <- importFusionData("fusionmap", paste(find.package(package="chimera"),"/examples/mcf7.FMFusionReport",
#extracting the fusions names
fusion.names <- fusionName(tmp)
fusion.names
#extracting the fSet object ofr one of the fusions
myset <- tmp[[13]]
#constructing the fused sequence(s)
trs <- chimeraSeqs(myset, type="transcripts")
#adding the sequences to the fSet object
myset <- addRNA(myset , trs)
#extracting sequences from an fSet object
tmp.seq <- fusionRNA(myset)
#adding reads mapped on the fusion generated using tophatRun function
myset <- addGA(myset, paste(path.package(package="chimera"),"/examples/mcf7_trs_accepted_hits.bam",sep=""))
#extracting the GAlignments from an fSet object
ga <- fusionGA(myset)
```
<span id="page-9-1"></span>fusionName *A function to extract fusion names for a list of fSet object*

#### Description

A function allowing extract fusion names from a list of fSet objects.

### Usage

fusionName(list, parallel=FALSE)

#### <span id="page-10-0"></span>fusionPeptides 11

### Arguments

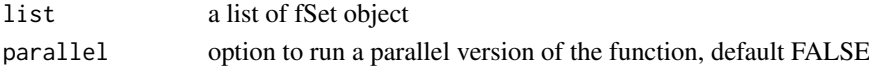

#### Author(s)

Raffaele A Calogero

### Examples

tmp <- importFusionData("fusionmap", paste(find.package(package="chimera"),"/examples/mcf7.FMFusionReport", fusion.names <- fusionName(tmp) fusion.names

<span id="page-10-1"></span>fusionPeptides *A function to investigate the peptides involved in the fusion event.*

#### Description

A function extracting the donor and the acceptor peptides involved in the fusion.

#### Usage

fusionPeptides(chimeraSeq.output, annotation="hsUCSC")

### Arguments

chimeraSeq.output

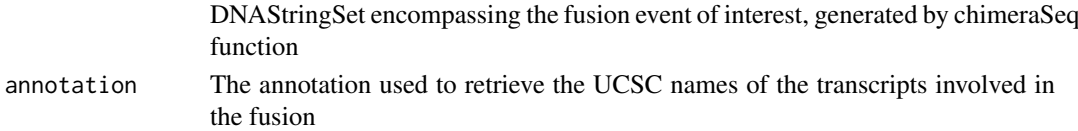

### Value

An list encompassing:

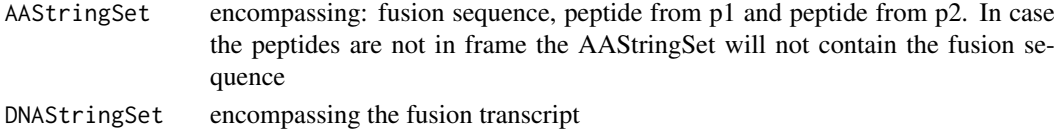

#### Author(s)

Raffaele A Calogero

#### Examples

```
tmp <- importFusionData("fusionmap", paste(find.package(package="chimera"),"/examples/mcf7.FMFusionReport",
fusion.names <- fusionName(tmp)
fusion.names
myset <- tmp[1:3]
tmp.seq <- chimeraSeqSet(myset, parallel=FALSE)
tmpx <- lapply(tmp.seq,fusionPeptides)
```
<span id="page-11-1"></span><span id="page-11-0"></span>gapfillerInstallation *A function to download a compiled version of GapFiller*

### Description

A function allowing the download and installation of a compiled version of GapFiller in chimera package folder. The source code of GapFiller can be retrieved at http://sourceforge.net/projects/gapfiller/files/?source=na . The paper describing the tool is Nadalin F, Vezzi F, Policriti A. GapFiller: a de novo assembly approach to fill the gap within paired reads. BMC Bioinformatics. 2012;13 Suppl 14:S8.

### Usage

```
gapfillerInstallation(os=c("mac64","unix64"))
```
### Arguments

os The supported operating systems

#### Author(s)

Raffaele A Calogero

#### See Also

[gapfillerRun](#page-11-2)

#### Examples

#gapfillerInstallation(os="mac64")

<span id="page-11-2"></span>gapfillerRun *A function to confirm fusion break point by de novo assembly*

### Description

A function that uses GapFiller to confirm, by de novo assembly, the presence of the fusion break point. The function needs as input the fusion transcript generated by chimeraSeqs function and two fastq files corresponding to the reads mapping over the fusion transcript.

#### Usage

```
gapfillerRun(fusion.fa, seed1, seed2, gapfiller=NULL, seed.ins=200, seed.var=50,
block.length=5, overlap=20, max.length=5000, slack=30,
k=6, global.mismatch=5)
```
#### <span id="page-12-0"></span>gapfillerRun 13

### Arguments

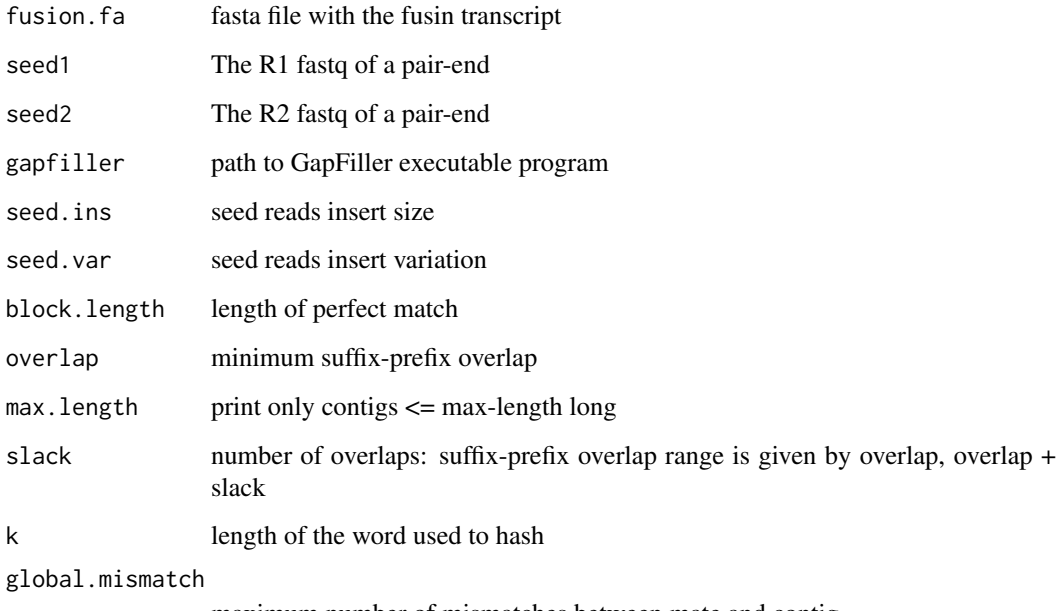

maximum number of mismatches between mate and contig

### Value

The program will write in a temporary directory contigs.fasta and contig.stats, which are used to evaluate if the de novo assembly allows the identification of the fusion break point. The function returns a list of three objects. The list is returned only in case that some of de novo assemblies cover the breakpoint junction. The list is made of:

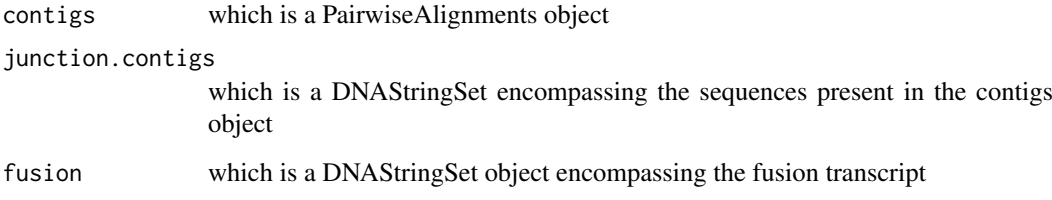

### Author(s)

Raffaele A Calogero

### See Also

[chimeraSeqs](#page-4-1), [gapfillerInstallation](#page-11-1)

### Examples

# tmp <- gapfillerRun(fusion.fa=paste(path.package("chimera", quiet = FALSE),"/examples/uc002xvp.1-243\_uc002

### Description

A function that uses GapFiller to confirm, by de novo assembly, the presence of the fusion break point. The function needs as input a list of fusion transcript generated by chimeraSeqSet function and the bam file containing the reads remapped over the fusion transcripts made using subreadRun.

#### Usage

```
gapfillerWrap(chimeraSeqSet.out, bam, parallel=c(FALSE,TRUE))
```
#### Arguments

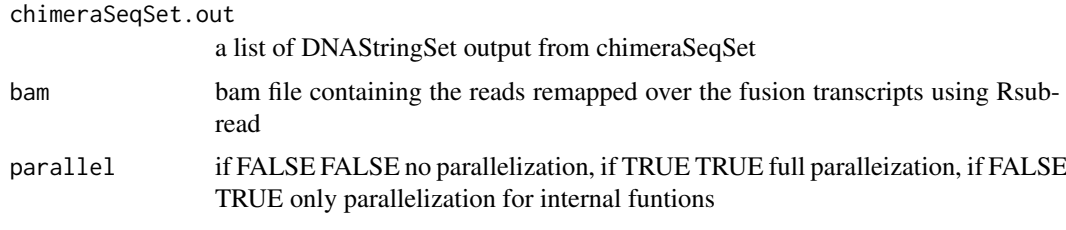

### Value

The program will write in a temporary directory contigs.fasta and contig.stats, which are used to evaluate if the de novo assembly allows the identification of the fusion break point. The function returns for each fusion a list of three objects. The list is returned only in case that some of de novo assemblies cover the breakpoint junction. The list is made of:

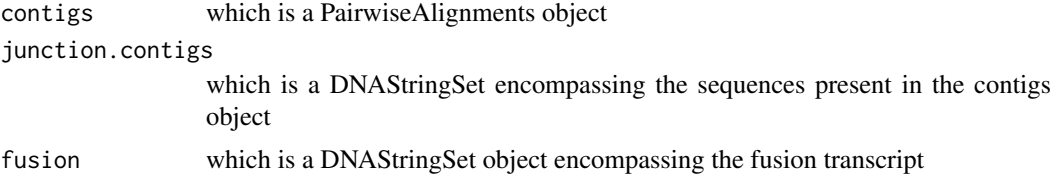

#### Author(s)

Raffaele A Calogero

### See Also

[chimeraSeqs](#page-4-1), [gapfillerInstallation](#page-11-1), [gapfillerRun](#page-11-2)

### Examples

```
#tmp <- importFusionData("star", "Chimeric.out.junction", org="hg19", min.support=100)
#myset <- tmp[1:4]
#tmp.seq <- chimeraSeqsSet(myset, type="transcripts")
#tmp <- gapfillerWrap(chimeraSeqSet.out=trsx, bam="accepted_hits_mapped.bam", parallel=c(FALSE,TRUE))
```
<span id="page-14-1"></span><span id="page-14-0"></span>importFusionData *A function to import fusion data detected by different fusion finders*

#### Description

A function to import in a list fusions data detected by bellerophontes, defuse, fusionfinder, fusionhunter, mapsplice, tophat-fusion, fusionmap, chimerascan, STAR, Rsubread, fusionCatcher. In the case of chimerascan and STAR output it is possible to load the data applying a filter on the minimal number of reads supporting a specific fusion. Both chimerascan and STAR accept data generated using human hg19, hg38, mouse mm9 and mm10 reference. IMPORTANT: please note that the it is important that the genome reference version used for the alignment is the same of that used for by chimera for annotation. Expecially between hg38 and hg19 there are shifts in gene location.

#### Usage

importFusionData(format, filename, ...)

#### Arguments

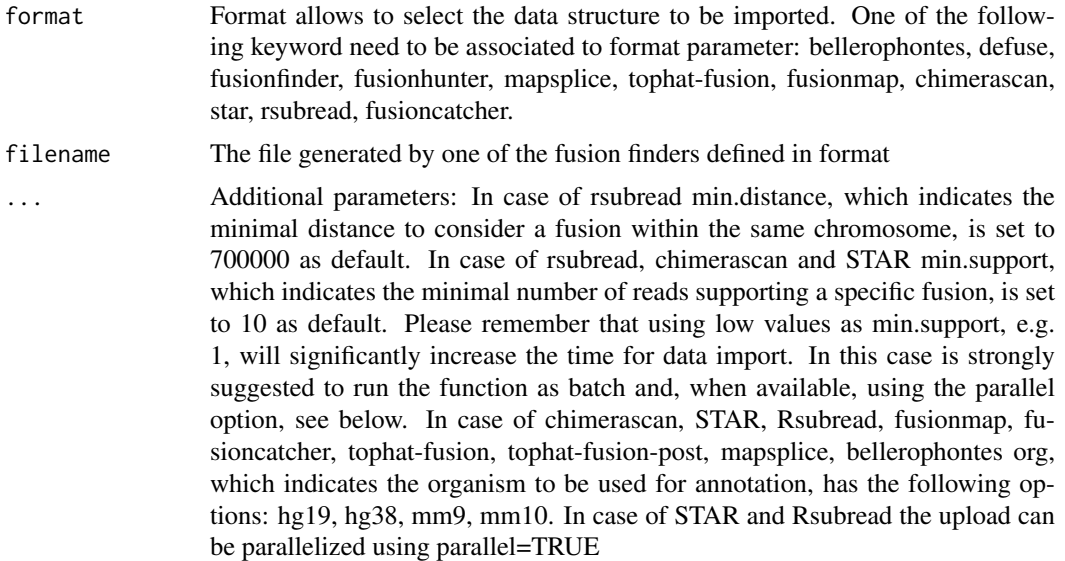

#### Author(s)

Raffaele A Calogero

#### Examples

tmp <- importFusionData("fusionmap", paste(find.package(package="chimera"),"/examples/mcf7.FMFusionRepor #min.support allow to retrieve only the subset of fusions supported by a user defined minimal number of jun #tmp <- importFusionData("chimerascan", "edgren\_cs10.bedpe", min.support=10, org="hg19") #download Edgren Chimeric.out.junction. This file encompass the results obtaines combined all cell lines u

#download.file("http://sourceforge.net/projects/ochguiextras/files/chimera/Chimeric.out.junction.zip/do #unzip("Chimeric.out.junction.zip")

#tmp <- importFusionData("star", "Chimeric.out.junction", org="hg19", min.support=100)

<span id="page-15-0"></span>

### Description

A function to evaulate if an object belongs to fSet class or not.

### Usage

is.fSet(x)

### Arguments

x an object

#### Value

If the object belons to fSet class it returns TRUE, else it returned FALSE

### Author(s)

Raffaele A Calogero

#### Examples

tmp <- importFusionData("fusionmap", paste(find.package(package="chimera"),"/examples/mcf7.FMFusionReport", is.fSet(tmp[[1]])

MHmakeRandomString *A function generating a random string*

### Description

A function generating a random string.

#### Usage

MHmakeRandomString()

### Value

a string

### Author(s)

Raffaele A Calogero

### Examples

```
tmp.file <- paste(MHmakeRandomString(),".fa", sep="")
```
<span id="page-16-0"></span>

### Description

A function to create a new fSet object

### Usage

```
newfSet(fusionInfo = list(fusionTool = NA,
                                      UniqueCuttingPositionCount = 0,SeedCount = 0,RescuedCount = 0,SplicePattern = NA,
                                      FusionGene = NA,
                                      frameShift = NA),
           fusionLoc = GRangesList(),
               fusionRNA = DNAStringSet(),
               fusionGA = GAlignments())
```
### Arguments

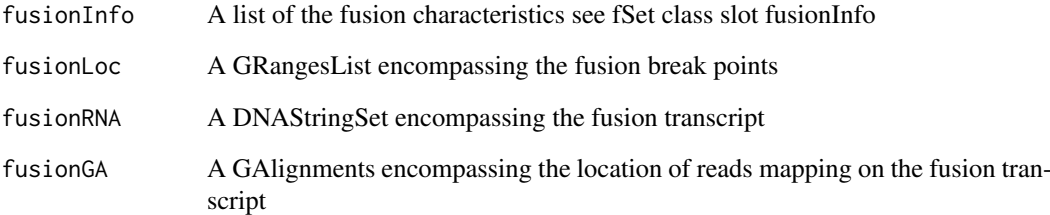

### Value

An object of fSet class

### Author(s)

Raffaele A Calogero

### Examples

tmp <- newfSet() tmp

<span id="page-17-1"></span><span id="page-17-0"></span>oncofuseInstallation *A function to download oncofuse*

### Description

A function allowing the download of oncofuse in the chimera folder. Oncofuse requires java

### Usage

```
oncofuseInstallation()
```
### Author(s)

Raffaele A Calogero

### See Also

[oncofuseRun](#page-17-2)

### Examples

#oncofuseInstallation()

<span id="page-17-2"></span>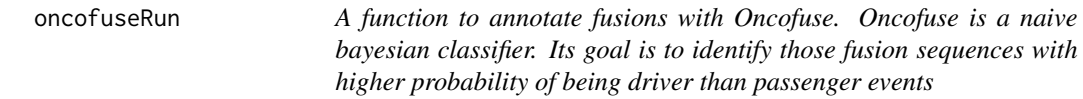

### Description

A list of fSet objects can be annotated using the Oncofuse java application.

### Usage

oncofuseRun(listfSet, tissue=c("EPI","HEM","MES","AVG"), org=c("hg19","hg38"), threads=1, plot=F/

### Arguments

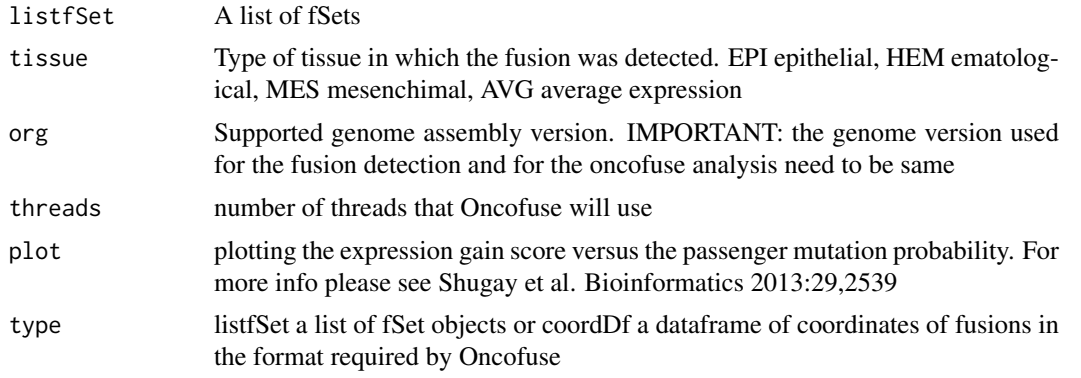

#### <span id="page-18-0"></span>picardInstallation 19

### Value

The output is a dataframe containing the output of Oncofuse. For more info on Oncofuse please see Shugay et al. Bioinformatics 2013, 29, 2539.

## Author(s)

Raffaele A Calogero

#### Examples

```
#tmp <- importFusionData("fusionmap", paste(find.package(package="chimera"),"/examples/mcf7.FMFusionReport"
#installOncofuse()
#of.out <- oncofuseRun(tmp, tissue="EPI")
```
<span id="page-18-1"></span>picardInstallation *A function to download picard-tools*

### Description

A function allowing the download of picard-tools in the chimera folder. Picard tools require java

#### Usage

```
picardInstallation()
```
#### Author(s)

Raffaele A Calogero

### Examples

#picardInstallation()

plotCoverage *A function to plot the coverage of a fusion gene*

### Description

A function to plot the coverage of a fusion gene.

### Usage

plotCoverage(fset, plot.type=c("exons","junctions"), junction.spanning=20, fusion.only=FALSE, xla

### <span id="page-19-0"></span>Arguments

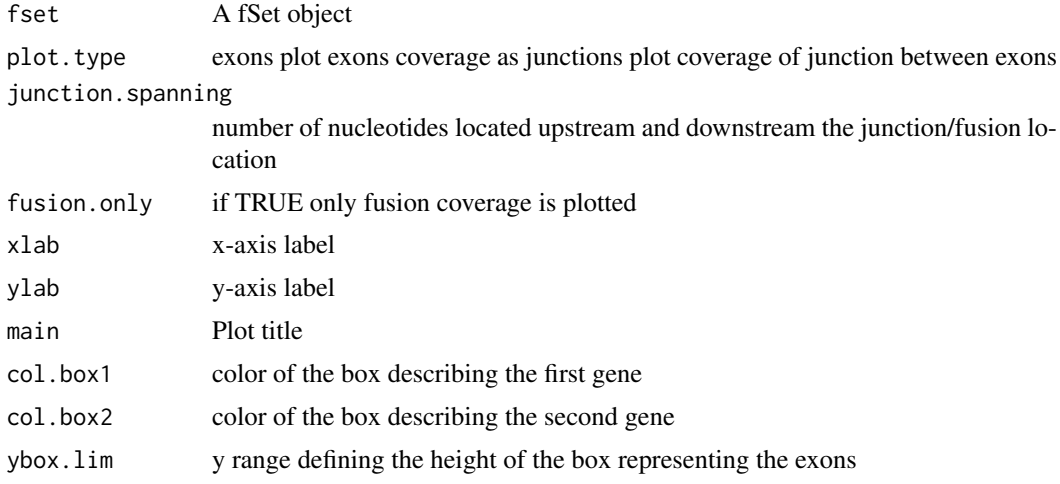

#### Author(s)

Raffaele A Calogero

#### See Also

[fusionName](#page-9-1), [chimeraSeqs](#page-4-1)

### Examples

```
tmp <- importFusionData("fusionmap", paste(find.package(package="chimera"),"/examples/mcf7.FMFusionReport",
fusion.names <- fusionName(tmp)
fusion.names
myset < -tmp[[13]]trs <- chimeraSeqs(myset, type="transcripts")
myset <- addRNA(myset , trs)
tmp.seq <- fusionRNA(myset)
myset <- addGA(myset, paste(path.package(package="chimera"),"/examples/mcf7_trs_accepted_hits.bam",sep=""))
ga <- fusionGA(myset)
plotCoverage(myset, plot.type="exons", col.box1="red", col.box2="green", ybox.lim=c(-4,-1))
plotCoverage(myset, plot.type="junctions", col.box1="red", col.box2="yellow", ybox.lim=c(-4,-1))
plotCoverage(myset, fusion.only=TRUE, col.box1="red", col.box2="yellow", ybox.lim=c(-4,-1))
```
<span id="page-19-1"></span>prettyPrint *A function to represent a list of fSet as a dataframe*

### Description

A function reorganizing a list of fSet in a dataframe structure. The dataframe is then saved in a tab delimited file

### Usage

```
prettyPrint(list, filename, fusion.reads=c("all","spanning"))
```
### <span id="page-20-0"></span>Arguments

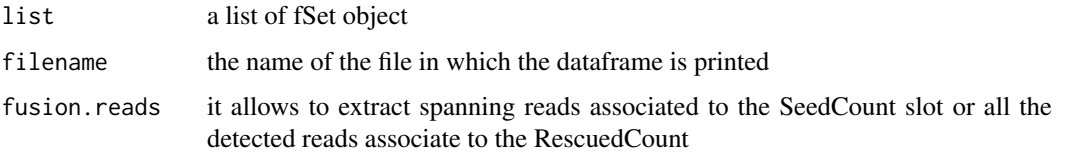

### Author(s)

Raffaele A Calogero

### Examples

```
#tmp <- importFusionData("fusionmap", paste(find.package(package="chimera"),"/examples/mcf7.FMFusionReport"
#fusion.names <- fusionName(tmp)
#tmp1 <- filterList(tmp, type="fusion.names", fusion.names[c(1,3,7)], parallel=FALSE)
#prettyPrint(tmp1, "tmp1.df.txt", fusion.reads="spanning")
```
removingErrorLine *A function to remove a line stopping SAM to BAM conversion*

### Description

A function to remove a line stopping SAM to BAM conversion

### Usage

```
removingErrorLine(line.number, filenameIn, filenameOut)
```
### Arguments

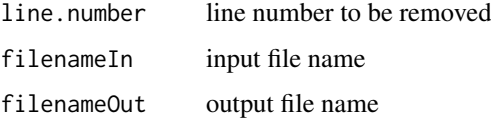

### Value

SAM file without the error line

### Author(s)

Raffaele A Calogero

### Examples

#removingErrorLine(14680066,"kd2\_accepted\_hits.sam","kd2\_accepted\_hits1.sam")

<span id="page-21-0"></span>starInstallation *A function to download STAR*

### Description

A function allowing the download and installation of STAR (Dobin et al. Bioinformatics 2012) in chimera package folder. The function also creates soft links in the user bin folder to allow the call of the above mentioned program.

#### Usage

```
starInstallation(binDir, os=c("unix","mac"))
```
### Arguments

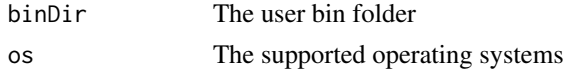

### Author(s)

Raffaele A Calogero

### Examples

#starInstallation(binDir="/somewhere/inyourpc/bin", os="mac")

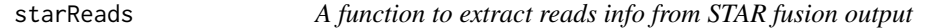

### Description

A function producing a GRangeList for the reads information, involved in a fusion event.

#### Usage

starReads(fusion.report, parallel=FALSE)

#### Arguments

fusion.report STAR fusion output file parallel option to run a parallel version of the function, default FALSE

### Author(s)

Raffaele A Calogero

### Examples

#tmp <- starReads("Chimeric.out.junction", parallel=FALSE)

<span id="page-22-0"></span>

#### Description

A function mapping reads to a chimera sequence set. The bam produced by this remapping on a putative fusion will be used to plot the coverage data for all the fused constructs. The function assumes that STAR is installed and located in the path.

### Usage

starRun(input1, input2, cores=1, star= "STAR", samtools="samtools", fa, alignment=c("se","pe"), c

### Arguments

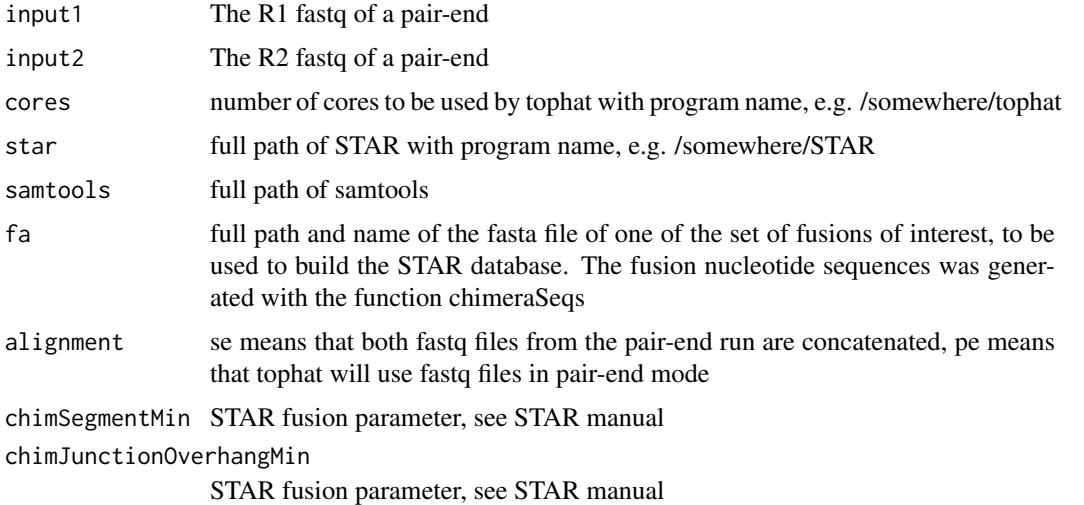

### Value

The function create a folder called chimeraDB\_time, where time is the time when the folder was created. STAR output will be located in the folder output\_time, where time is the time when the folder was created. The bam file of interest is accepted\_hits.bam.

### Author(s)

Raffaele A Calogero

### See Also

[chimeraSeqs](#page-4-1)

### Examples

#starRun(input1=paste(find.package(package="chimera"),"/examples/mcf7\_sample\_1.fq",sep=""), input2=paste(f:

#### <span id="page-23-1"></span><span id="page-23-0"></span>Description

A function mapping reads to a chimera sequence set. The bam produced by this remapping on a putative fusion will be used to plot the coverage data for all the fused constructs. The function uses Rsubread aligner for MAC and UNIX OS. In case WINDOWS OS Rbowtie is used.

#### Usage

subreadRun(ebwt,input1, input2, outfile.prefix="accepted\_hits", alignment=c("se","pe"),cores=1)

#### Arguments

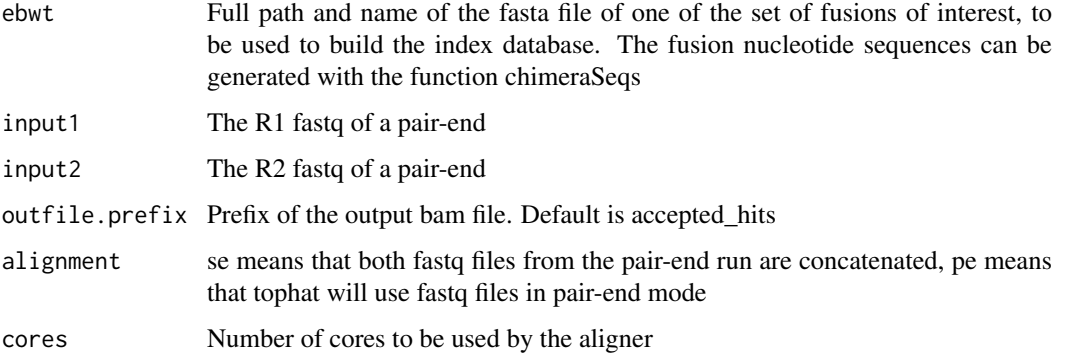

### Value

Standard bam file output. The bam file name by default is accepted\_hits.bam.

#### Author(s)

Raffaele A Calogero

#### See Also

[chimeraSeqs](#page-4-1)

### Examples

```
if(require(Rsubread)){
subreadRun(ebwt=paste(find.package(package="chimera"),"/examples/SULF2_ARFGEF2.fa",sep=""),
  input1=paste(find.package(package="chimera"),"/examples/mcf7_sample_1.fq",sep=""),
  input2=paste(find.package(package="chimera"),"/examples/mcf7_sample_2.fq",sep=""),
   outfile.prefix="accepted_hits", alignment="se", cores=1)
}
```
<span id="page-24-1"></span><span id="page-24-0"></span>supportingReads *A function to extract supporting reads values from a list of fSet object*

#### Description

A function extracting supporting reads values from a list of fSet objects. Please note that not all outputs of supported tools provides both spanning reads, i.e. pair-end reads having one of the two mates spanning over the break point, and encompassing reads, i.e. pair-end reads having the two mates mapping on the exons of the two transcripts involved in the fusion. The presence of both type of reads is mandatory to provide the full number of reads covering the junction region. To know which information are provided by the supported tool please check [fSet](#page-8-1)

#### Usage

```
supportingReads(list, fusion.reads=c("encompassing","spanning"), parallel=FALSE)
```
#### Arguments

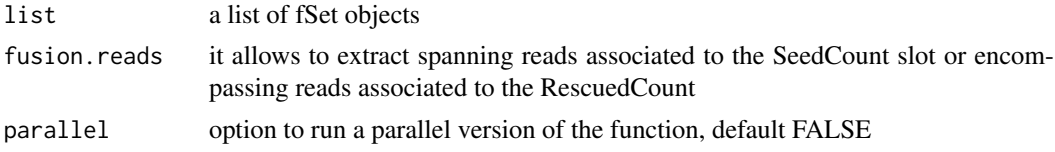

#### Author(s)

Raffaele A Calogero

#### Examples

tmp <- importFusionData("fusionmap", paste(find.package(package="chimera"),"/examples/mcf7.FMFusionReport", supporting.reads <- supportingReads(tmp, fusion.reads="spanning") supporting.reads

tophatInstallation *A function to download tophat, bowtie and samtools*

#### Description

A function allowing the download and installation of tophat, bowtie and samtools in chimera package folder. The function also creates soft links in the user bin folder to allow the call of the above mentioned programs.

#### Usage

```
tophatInstallation(binDir, os=c("unix","mac"))
```
#### Arguments

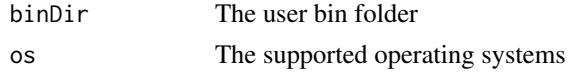

<span id="page-25-0"></span> $26$  tophatRun the control of the control of the control of the control of the control of the control of the control of the control of the control of the control of the control of the control of the control of the control

#### Author(s)

Raffaele A Calogero

#### Examples

#tophatInstallation(binDir="/somewhere/inyourpc/bin", os="mac")

tophatRun *A function to generate a bam file for fusions coverage evaluation*

#### Description

A function mapping reads to a chimera sequence set. The bam produced by this remapping on a putative fusion will be used to plot the coverage data for all the fused constructs. The function assumes that tophat is installed and located in the path. To run TopHat a softlink to bowtie or bowtie2 need to located in the user bin dir

### Usage

tophatRun(input1, input2, output,cores=1, bowtie= c("bowtie","bowtie2"), tophat= "tophat",ebwt=pa

#### Arguments

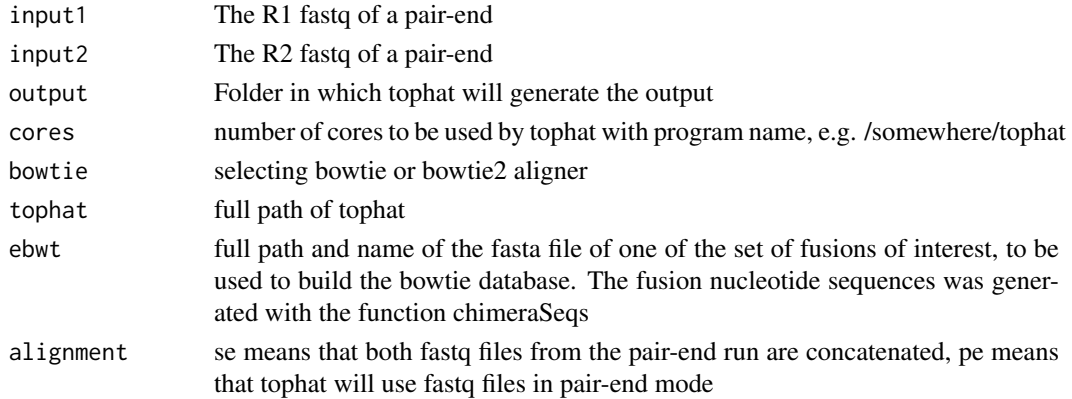

### Value

TopHat standard output. The bam file of interest is accepted\_hits.bam. The bam file will be then loaded in the slot fusionsLoc of the fSetSummary object from which fusions were retrieved.

#### Author(s)

Raffaele A Calogero

### See Also

[chimeraSeqs](#page-4-1)

### Examples

#tophatRun(input1=paste(find.package(package="chimera"),"/examples/mcf7\_sample\_1.fq",sep=""), input2=paste

<span id="page-26-0"></span>validateSamFile *A function to validate SAM or BAM files*

### Description

A function to validate SAM or BAM files using picard-tools

### Usage

validateSamFile(input, output, mode=c("VERBOSE", "SUMMARY"), max.output="100")

### Arguments

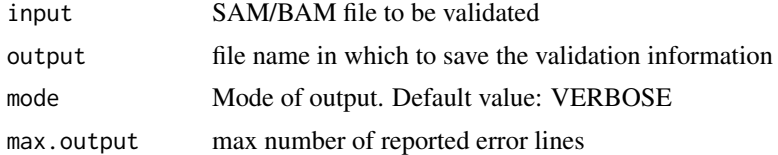

## Value

Validation information referring to a SAM/BM file.

### Author(s)

Raffaele A Calogero

### See Also

[picardInstallation](#page-18-1)

### Examples

#validateSamFile(input=paste(find.package(package="chimera"),"/examples/mcf7\_trs\_accepted\_hits.bam",sep=""

# <span id="page-27-0"></span>Index

∗Topic classes fSet, [9](#page-8-0) ∗Topic package chimera-package, [2](#page-1-0) ∗Topic utilities bam2fastq, [3](#page-2-0) breakpointOverlaps, [4](#page-3-0) chimeraSeqs, [5](#page-4-0) chimeraSeqSet, [6](#page-5-0) defuseTPTN, [7](#page-6-0) filterList, [7](#page-6-0) filterSamReads, [8](#page-7-0) fusionName, [10](#page-9-0) fusionPeptides, [11](#page-10-0) gapfillerInstallation, [12](#page-11-0) gapfillerRun, [12](#page-11-0) gapfillerWrap, [14](#page-13-0) importFusionData, [15](#page-14-0) is.fSet, [16](#page-15-0) MHmakeRandomString, [16](#page-15-0) newfSet, [17](#page-16-0) oncofuseInstallation, [18](#page-17-0) oncofuseRun, [18](#page-17-0) picardInstallation, [19](#page-18-0) plotCoverage, [19](#page-18-0) prettyPrint, [20](#page-19-0) removingErrorLine, [21](#page-20-0) starInstallation, [22](#page-21-0) starReads, [22](#page-21-0) starRun, [23](#page-22-0) subreadRun, [24](#page-23-0) supportingReads, [25](#page-24-0) tophatInstallation, [25](#page-24-0) tophatRun, [26](#page-25-0) validateSamFile, [27](#page-26-0)

addGA *(*fSet*)*, [9](#page-8-0) addGA,fSet-method *(*fSet*)*, [9](#page-8-0) addRNA *(*fSet*)*, [9](#page-8-0) addRNA,fSet-method *(*fSet*)*, [9](#page-8-0)

bam2fastq, [3](#page-2-0) breakpointOverlaps, [4](#page-3-0) chimera *(*chimera-package*)*, [2](#page-1-0) chimera-package, [2](#page-1-0) chimeraSeqs, *[2,](#page-1-0) [3](#page-2-0)*, [5,](#page-4-0) *[10](#page-9-0)*, *[13,](#page-12-0) [14](#page-13-0)*, *[20](#page-19-0)*, *[23,](#page-22-0) [24](#page-23-0)*, *[26](#page-25-0)* chimeraSeqSet, *[2](#page-1-0)*, *[5](#page-4-0)*, [6](#page-5-0)

defuseTPTN, [7](#page-6-0)

filterList, *[2](#page-1-0)*, [7](#page-6-0) filterSamReads, [8](#page-7-0) fSet, *[2,](#page-1-0) [3](#page-2-0)*, [9,](#page-8-0) *[25](#page-24-0)* fSet-class *(*fSet*)*, [9](#page-8-0) fusionData *(*fSet*)*, [9](#page-8-0) fusionData,fSet-method *(*fSet*)*, [9](#page-8-0) fusionGA *(*fSet*)*, [9](#page-8-0) fusionGA,fSet-method *(*fSet*)*, [9](#page-8-0) fusionGRL *(*fSet*)*, [9](#page-8-0) fusionGRL,fSet-method *(*fSet*)*, [9](#page-8-0) fusionName, *[2](#page-1-0)*, *[5,](#page-4-0) [6](#page-5-0)*, [10,](#page-9-0) *[20](#page-19-0)* fusionPeptides, *[2](#page-1-0)*, *[10](#page-9-0)*, [11](#page-10-0) fusionRNA *(*fSet*)*, [9](#page-8-0) fusionRNA,fSet-method *(*fSet*)*, [9](#page-8-0)

gapfillerInstallation, *[3](#page-2-0)*, *[6](#page-5-0)*, [12,](#page-11-0) *[13,](#page-12-0) [14](#page-13-0)* gapfillerRun, *[3](#page-2-0)*, *[6](#page-5-0)*, *[12](#page-11-0)*, [12,](#page-11-0) *[14](#page-13-0)* gapfillerWrap, [14](#page-13-0)

```
importFusionData, 2, 6, 15
is.fSet, 16
```
MHmakeRandomString, [16](#page-15-0)

newfSet, [17](#page-16-0) newfSet,fSet-method *(*fSet*)*, [9](#page-8-0)

oncofuseInstallation, *[2](#page-1-0)*, [18](#page-17-0) oncofuseRun, *[2](#page-1-0)*, *[10](#page-9-0)*, *[18](#page-17-0)*, [18](#page-17-0)

picardInstallation, *[9](#page-8-0)*, [19,](#page-18-0) *[27](#page-26-0)* plotCoverage, [19](#page-18-0) prettyPrint, *[3](#page-2-0)*, *[10](#page-9-0)*, [20](#page-19-0)

removingErrorLine, [21](#page-20-0)

starInstallation, [22](#page-21-0) starReads, [22](#page-21-0)

#### INDEX 29

starRun , [23](#page-22-0) subreadRun, [2](#page-1-0), [3](#page-2-0), [24](#page-23-0) supportingReads , *[2](#page-1-0)* , [25](#page-24-0)

tophatInstallation , [25](#page-24-0) tophatRun , [26](#page-25-0)

validateSamFile , [27](#page-26-0)